# **gabbi-tempest Documentation**

**Chris Dent**

**Oct 29, 2018**

### **Contents**

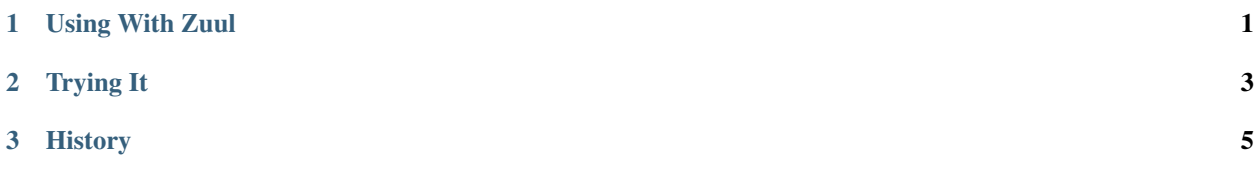

### CHAPTER 1

#### Using With Zuul

<span id="page-4-0"></span>gabbi-tempest is designed to work well with OpenStack [infrastructure.](https://docs.openstack.org/infra/manual/zuulv3.html) A base zuul job, named 'gabbi-tempest', is provided. Children of this job need to only define the path of where their gabbi YAML files are located and then request that the job run. For example a job for nova where the YAML files live in a directory named gate/gabbits from the root of the repository would look like this:

```
- job:
 name: nova-gabbi-tempest
 parent: gabbi-tempest
 timeout: 10800
 description: |
     Test live nova using gabbi.
 vars:
   gabbi_tempest_path: "{{ devstack_base_dir|default('/opt/stack') }}/nova/gate/
˓→gabbits"
```
Once that job is in place, further tests are added by adding more YAML files to the gate/gabbits directory.

#### **1.1 More Detail**

The gabbi-tempest zuul job defines a small number of required settings, but has its parent, devstack-tempest, do most of the work. The settings:

- Add openstack/gabbi-tempest to required-projects, making sure the latest version of the plugin is available.
- Chooses the all tox environment when running tempest.
- Passes gabbi as the test regular expression.
- Sets concurrency to 1 to make sure the gabbi tests run in order (otherwise duplicate tests can run).
- Sets TEMPEST\_PLUGINS.
- Turns on Python 3..

Gabbi-tempest is a [Tempest](https://docs.openstack.org/tempest/latest/) [plugin](https://docs.openstack.org/tempest/latest/plugin.html) that enables testing the APIs of running OpenStack services, integrated with tempest but without needing to write Python. Instead the YAML [format](https://gabbi.readthedocs.io/en/latest/format.html) provided by [gabbi](https://gabbi.readthedocs.org/) is used to write and evaluate HTTP requests and responses.

Tests are placed in YAML files in one or more directories. Those directories are added to a GABBI\_TEMPEST\_PATH environment variable. When that variable is passed into a tempest test runner that is aware of the gabbi plugin, the files on that path will be used to create tempests tests.

The test harness sets a series of enviornment variables that can be used in the YAML to reach the available services. The available variables may be extended in two ways:

- Adding them to the environment that calls tempest if the values are known.
- Setting them in a subclass of the plugin if the values need to be calculated from what tempest knows.

For each service in the service catalog there are <SERVICE\_TYPE>\_SERVICE and <SERVICE\_TYPE>\_BASE variables (e.g., PLACEMENT\_SERVICE and PLACEMENT\_BASE). A useful SERVICE\_TOKEN, IMAGE\_REF, FLAVOR\_REF and FLAVOR\_REF\_ALT are also available.

For the time being the SERVICE\_TOKEN is admin.

gabbi-tempest can be used with *[Using With Zuul](#page-4-0)*.

## CHAPTER 2

#### Trying It

<span id="page-6-0"></span>To experiment with this you need a working tempest installation and configuration. One way to do that is to use [devstack](https://docs.openstack.org/devstack/latest/) with the following added to the local.conf:

```
enable_service tempest
INSTALL_TEMPEST=True
```
in local.conf.

Once tempest is confirmed to be working, gabbi-tempest must be installed. Either install it from PyPI:

pip install gabbi-tempest

Or make a clone of this [repo,](https://git.openstack.org/openstack/gabbi-tempest) cd into it, and do the equivalent of:

pip install -e .

If you are using virtualenvs or need sudo, your form will be different.

Create some [gabbi](https://gabbi.readthedocs.org/) tests that exercise the OpenStack services. There are sample files in the samples directory in the [repo.](https://git.openstack.org/openstack/gabbi-tempest)

Go to the tempest directory (often /opt/stack/tempest) and run tempest as follows. Adding the regex will limit the test run to just gabbi related tests:

GABBI\_TEMPEST\_PATH=/path/one:/path/two tempest run --regex gabbi

This will run the tests described by the YAML files in /path/one and /path/two.

# CHAPTER 3

### History

<span id="page-8-0"></span>This code is based on the work of Mehdi Abaakouk who made a tempest plugin for [gnocchi](https://review.openstack.org/#/c/301585/) that worked with [gabbi.](https://gabbi.readthedocs.org/) He figured out the details of the plugin structure.